## 4D For ADO

## Reference Guide Windows® and Mac OS® Versions

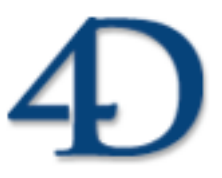

4th Dimension®  $\odot$  2006 4D SA  $/$  4D, Inc. All rights reserved.

### *4D For ADO Version 2003 and 2004 for Windows® and Mac OS®*

*Copyright © 2006 4D SA / 4D, Inc. All rights reserved*

The Software described in this manual is governed by the grant of license in the 4D Product Line License Agreement provided with the Software in this package. The Software, this manual, and all documentation included with the Software are copyrighted and may not be reproduced in whole or in part except for in accordance with the 4D Product Line License Agreement.

4D Write, 4D Draw, 4D View, 4th Dimension, 4D, the 4D logo and 4D Server are registered trademarks of 4D SA.

Microsoft and Windows are registered trademarks of Microsoft Corporation.

Apple, Macintosh, Mac OS and QuickTime are trademarks or registered trademarks of Apple Computer, Inc.

Mac2Win Software Copyright © 1990-2006, is a product of Altura Software, Inc. This product includes software developed by the Apache Software Foundation (http://www.apache.org/).

4th Dimension includes cryptographic software written by Eric Young (eay@cryptsoft.com) 4th Dimension includes software written by Tim Hudson (tjh@cryptsoft.com).

ACROBAT © Copyright 1987-2006, Secret Commercial Adobe Systems Inc. All rights reserved. ACROBAT is a registered trademark of Adobe Systems Inc.

All other referenced trade names are trademarks or registered trademarks of their respective holders.

## **Contents**

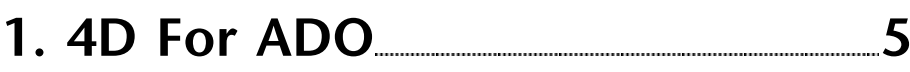

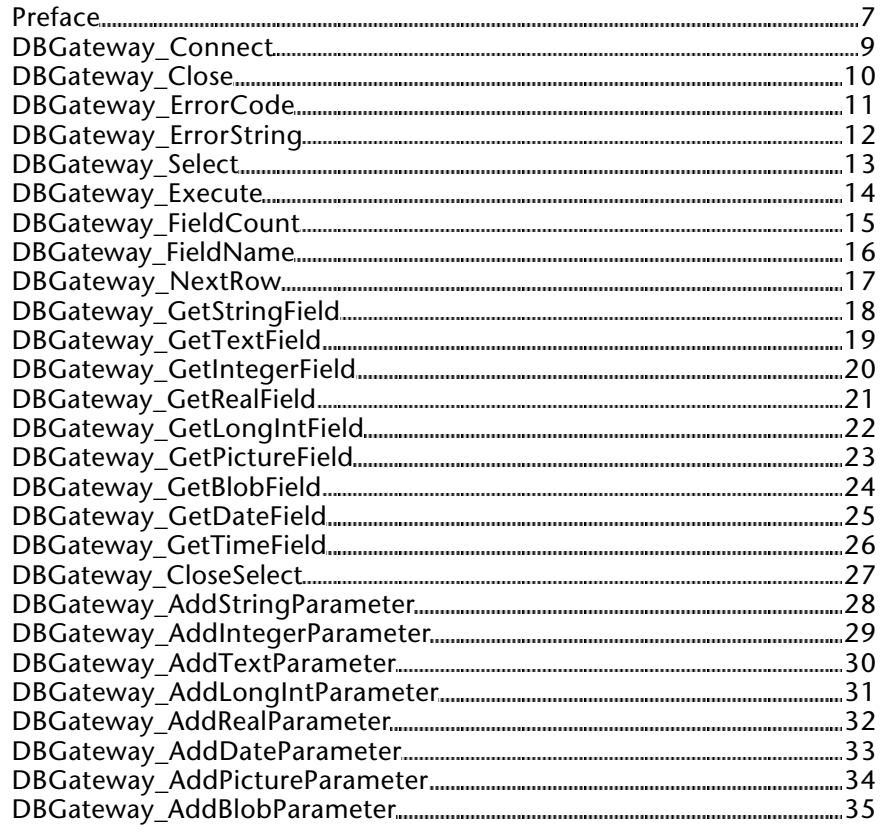

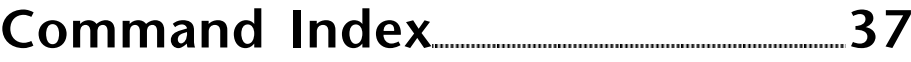

**1**

## **4D For ADO**

**\_\_\_\_\_\_\_\_\_\_\_\_\_\_\_\_\_\_\_\_\_\_\_\_**

#### **Preface** 4D For ADO

version 2003/2004

This documentation covers 4D For ADO version 2003 and version 2004.

**4D For ADO 2003** requires the following minimum configurations:

- 4D/4D Server 2003.X
- Mac OS 9.2 or 10.1 and higher
- Windows 98 SE or higher (DBGateway.exe service)

• MDAC 2.6 or higher (Windows that hosts DBGateway.exe service) (http://msdn.microsoft.com/data/mdac/default.aspx)

**4D For ADO 2004** requires the following minimum configurations:

- 4D/4D Server 2004.X
- Mac OS X 10.2.X or higher
- Windows 2000 or higher (DBGateway.exe service)
- MDAC 2.6 or higher (Windows that hosts DBGateway.exe service)

(http://msdn.microsoft.com/data/mdac/default.aspx)

4D for ADO organizes an original technical architecture to open 4D applications (Windows and Mac OS) to the largest choice of connectivity options:

• Through OLEDB:

Active Directory Service Advantage AS/400 (from IBM) AS/400 and VSAM (from Microsoft) Commerce Server D<sub>B2</sub> DTS Packages Exchange Excel Internet Publishing Index Server Microsoft Jet Microsoft Project MySQL ODBC Databases OLAP Services Oracle (from Microsoft) Oracle (from Oracle) Pervasive Simple Provider

**SOLBase** SQL Server SQL Server via SQLXMLOLEDB Sybase Adaptive Server Anywhere Sybase Adaptive Server Enterprise Text Files UniData and UniVerse Visual FoxPro • Through ODBC drivers: Access AS/400 dBASE Excel Informix Interbase (from Easysoft) Interbase (from InterSolv) Lotus Notes Mimer MySQL Oracle (from Microsoft) Oracle (from Oracle) Paradox SQL Server Sybase Sybase SQL Anywhere Text Teradata Visual FoxPro

#### **4D for ADO data transport model:**

4D for ADO uses an efficient, internal TCP/IP based protocol to provide fast communication between the 4D for ADO plugin and the DBGateway.exe service which can be placed server side or on any Windows box in the network. DBGateway handles fast communication from your 4D application (in the local network or via Internet), then takes care of ADO communication with the target data sources.

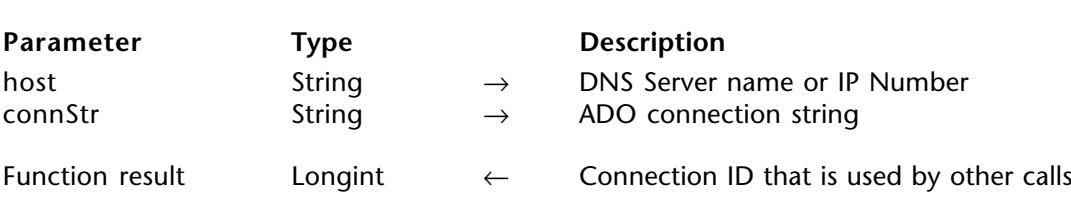

DBGateway Connect (host; connStr)  $\rightarrow$  Longint

#### **Description**

The DBGateway Connect command returns a Longint containing the connection ID used by other calls. The address passed to the function for the server location supports both DNS names, as well as numeric (x.x.x.x) IP addresses.

host is a String containing the DNS server name or IP number.

connStr is an ADO connection string that contains the details necessary to select and connect to the database. If you're accessing your database via ODBC, you can set up a system DSN in the ODBC control panel, and use a connection string of: "Provider=MSDASQL;DSN=DSNName".

If you want to connect to a specific Jet database file, and you don't want to set up a DSN, then use:

"Provider=MSDASQL;Driver={Microsoft Access Driver (\*.mdb)}; DBQ=c:\home\biblio.mdb".

Using ADO means many ways to connect to many data sources (including Windows services, RDBMS, etc.) but determining the right "Connect String" (depending on the target data source and the driver used) can be tricky. Here is a link to a website that centralizes ADO compliants concerning "Connect Strings": http://www.carlprothman.net/Default.aspx?tabid=81

#### DBGateway\_Close (connID)

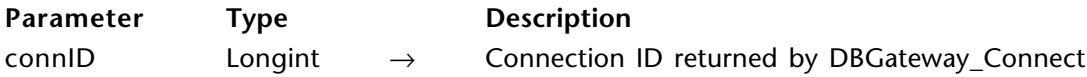

#### **Description**

The DBGateway\_Close command closes the connection session referenced by the connID parameter.

connID is a Longint returned by DBGateway\_Connect.

DBGateway ErrorCode (connID)  $\rightarrow$  Longint

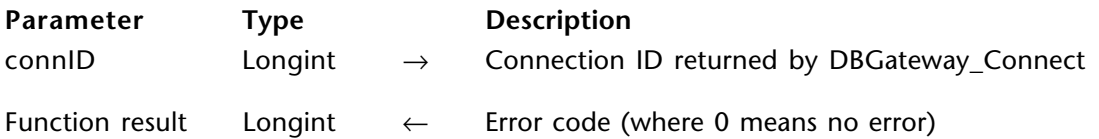

#### **Description**

The DBGateway\_ErrorCode command returns the code of the last error that occurred in the connection session referenced by the connID parameter. If no error occurred, the command returns 0.

connID is a Longint returned by DBGateway\_Connect.

DBGateway ErrorString (connID)  $\rightarrow$  String

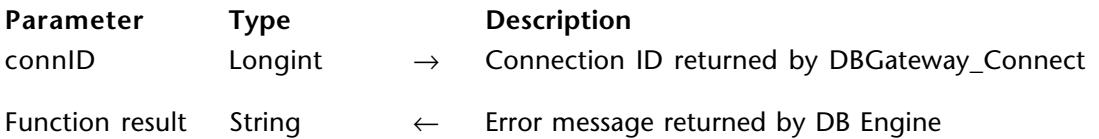

#### **Description**

The DBGateway\_ErrorString command returns the last error message that occurred in the connection session referenced by the connID parameter. The String returned represents the ADO error message returned by the DB engine (where an empty string means no error has occurred).

connID is a Longint returned by DBGateway\_Connect.

DBGateway Select (connID; sqlQuery)  $\rightarrow$  Longint

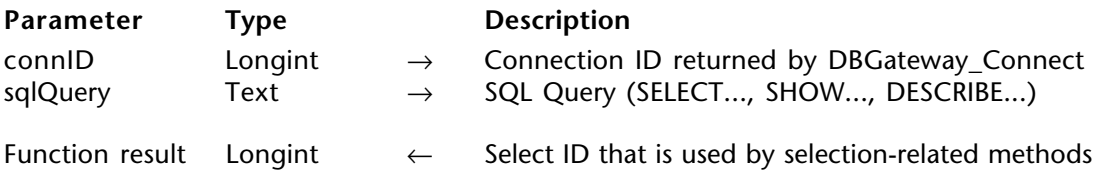

#### **Description**

The DBGateway Select command handles SQL statements that return data (such as "SELECT \* FROM myTable"). It returns a Longint representing the resultant data set.

connID is a Longint returned by DB\_Gateway\_Connect.

sqlQuery is a Text variable that contains the SQL statement.

#### **Example**

```
$connectStr:="Provider=MSDASQL;Driver={Microsoft Access Driver (*.mdb)};
                                                             DBQ=c:\home\biblio.mdb"
     connID:=DBGateway_Connect("192.168.0.12" ; $connectStr )
     If(connID#0)
⇒ selID:=DBGateway_Select("SELECT * FROM myTable ")
        If(SelID#0)
              `Successful, handle your resultant data set here
           ...
           DBGateway_CloseSelect(selID)
        Else
           ALERT(DBGateway_ErrorString(connID))
         End if
        DBGateway_Close(connID)
     Else
```
**ALERT**("Connection failed") **End if**

#### **DBGateway\_Execute** 4D For ADO

version 2004

DBGateway\_Execute (connID; sqlQuery)

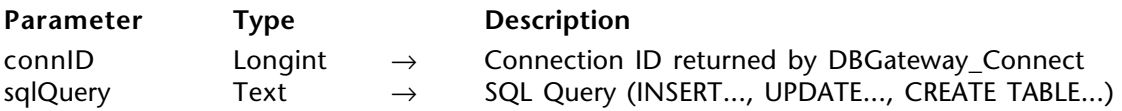

#### **Description**

The DBGateway Execute command executes a SQL statement that is not supposed to return a data set (inserting records, updating records, deleting records, etc.).

connID is a Longint returned by DBGateway\_Connect.

sqlQuery is a Text variable that contains the SQL statement.

#### **Example**

⇒ *DBGateway\_Execute*(connID; "INSERT INTO mydata (id, name, amount) VALUES (1275, 'SOFT CIE', 990.99)")

**If**(*DBGateway\_ErrorCode*(connID)#0) **ALERT**(*DBGateway\_ErrorString*(connID)) **Else** `Record inserted

... **End if**

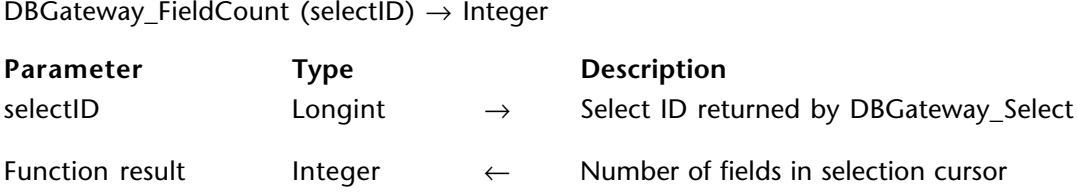

#### **Description**

The DBGateway\_FieldCount command retrieves the number of fields contained in the result set referenced by selectID.

selectID is a Longint returned by DBGateway\_Select.

DBGateway\_FieldName (selectID; fieldIndex; fieldName)

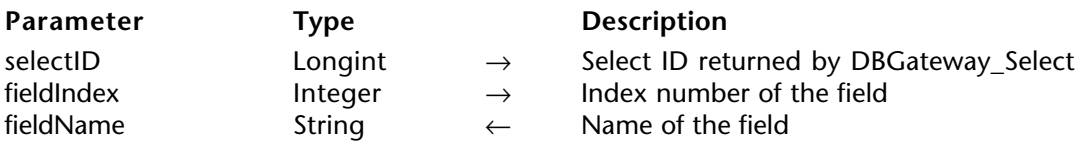

#### **Description**

The DBGateway\_FieldName command retrieves the column name for a particular field.

selectID is a Longint returned by DBGateway\_Select.

fieldIndex is an Integer that specifies the index position of the field in the table.

fieldName is the String that is returned which contains the field name.

DBGateway NextRow (selectID)  $\rightarrow$  Integer

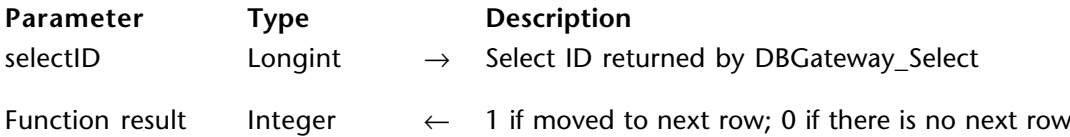

#### **Description**

The DBGateway\_NextRow command advances through the rows of the result. It also needs to be called to move onto the first row of the result (if it exists).

The function returns 1 if it successfully moved to the next row and 0 if no more rows exist in the result.

selectID is a Longint returned from DBGateway Select.

Normally, you would call the method with a while loop, like:

**While** (0# *DBGateway\_NextRow*(SelectID)) ...do stuff with content of the row... **End While**

#### **Example**

```
selID:= DBGateway_Select(connID;"SELECT num, name, amount FROM clients WHERE
                                                       last_order_date > '2005-05-31'")
     If(selID#0)
⇒ While(0# DBGateway_NextRow(selID))
           DBGateway_GetIntegerField(selID;0;$clientNum)
           DBGateway_GetStringField(selID;1;$clientName)
           DBGateway_GetRealField(selID;2;$clientAmount)
        End While
```
**Else**

`handle error here **End if**

DBGateway\_GetStringField (selectID; fieldIndex; fieldValue)

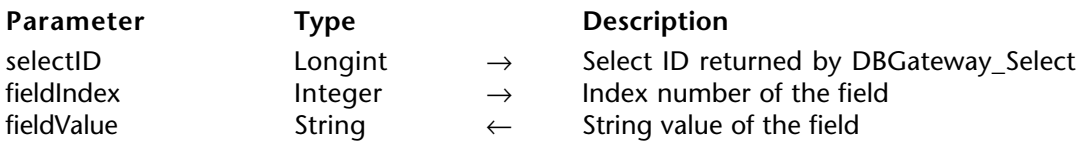

#### **Description**

The DBGateway\_GetStringField command retrieves the String value of the field passed in the fieldIndex parameter.

selectID is a Longint returned from DBGateway\_Select.

fieldIndex is an Integer that specifies the index position of the field in the select statement.

fieldValue is a String variable where the value of the field is returned.

DBGateway\_GetTextField (selectID; fieldIndex; fieldValue)

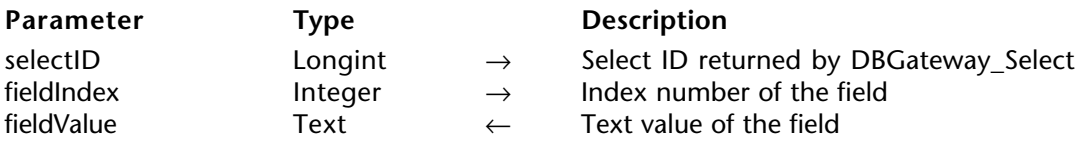

#### **Description**

The DBGateway\_GetTextField command retrieves the Text value of the field passed in the fieldIndex parameter.

selectID is a Longint returned from DBGateway\_Select.

fieldIndex is an Integer that specifies the index position of the field in the select statement.

fieldValue is a Text variable where the value of the field is returned.

DBGateway\_GetIntegerField (selectID; fieldIndex; fieldValue)

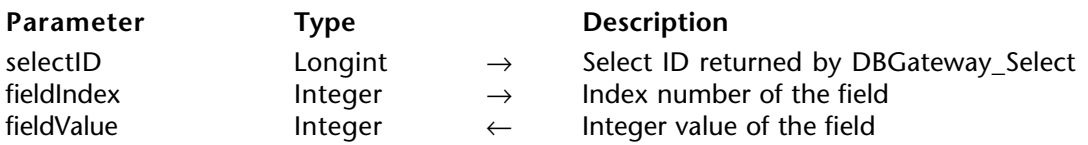

#### **Description**

The DBGateway\_GetIntegerField command retrieves the Integer value of the field passed in the fieldIndex parameter.

selectID is a Longint returned from DBGateway\_Select.

fieldIndex is an Integer that specifies the index position of the field in the select statement.

fieldValue is an Integer variable where the value of the field is returned.

DBGateway\_GetRealField (selectID; fieldIndex; fieldValue)

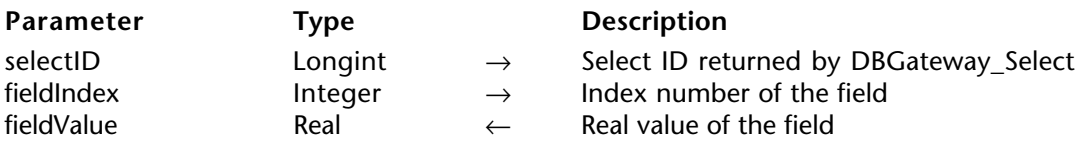

#### **Description**

The DBGateway\_GetRealField command retrieves the Real value of the field passed in the fieldIndex parameter.

selectID is a Longint returned from DBGateway\_Select.

fieldIndex is an Integer that specifies the index position of the field in the select statement.

fieldValue is a Real variable where the value of the field is returned.

DBGateway\_GetLongIntField (selectID; fieldIndex; fieldValue)

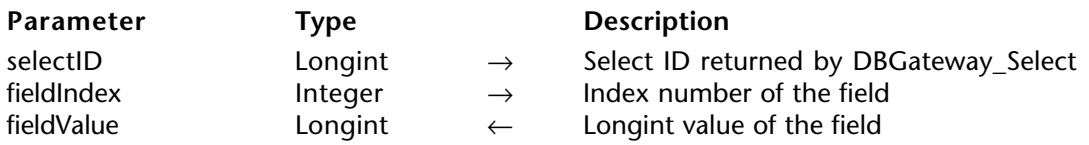

#### **Description**

The DBGateway\_GetLongIntField command retrieves the Longint value of the field passed in the fieldIndex parameter.

selectID is a Longint returned from DBGateway\_Select.

fieldIndex is an Integer that specifies the index position of the field in the select statement.

fieldValue is a Longint variable where the value of the field is returned.

DBGateway\_GetPictureField (selectID; fieldIndex; fieldValue)

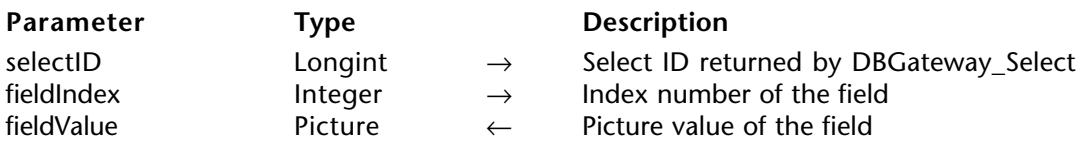

#### **Description**

The DBGateway\_GetPictureField command retrieves the Picture value of the field passed in the fieldIndex parameter.

selectID is a Longint returned from DBGateway\_Select.

fieldIndex is an Integer that specifies the index position of the field in the select statement.

fieldValue is a Picture variable where the value of the field is returned.

DBGateway\_GetBlobField (selectID; fieldIndex; fieldValue)

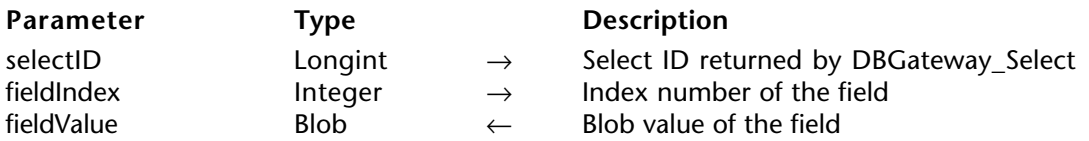

#### **Description**

The DBGateway\_GetBlobField command retrieves the Blob value of the field passed in the fieldIndex parameter.

selectID is a Longint returned from DBGateway\_Select.

fieldIndex is an Integer that specifies the index position of the field in the select statement.

fieldValue is a Blob variable where the value of the field is returned.

DBGateway GetDateField (selectID; fieldIndex; day; month; year)

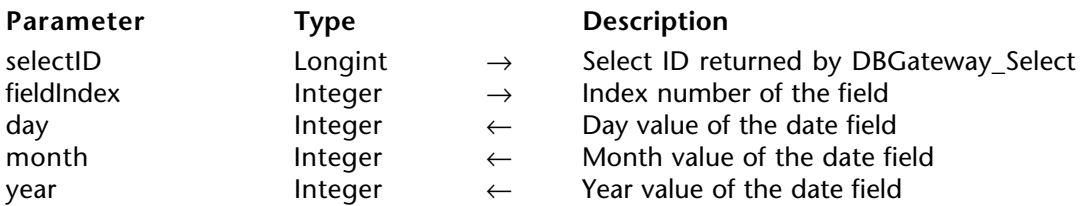

#### **Description**

The DBGateway GetDateField command retrieves the day, month and year values of the field passed in the fieldIndex parameter.

selectID is a Longint returned from DBGateway Select.

fieldIndex is an Integer that specifies the index position of the field in the select statement.

day is an Integer containing the value of the day component of the date.

month is an Integer containing value of the month component of the date.

year is an Integer containing the value of the year component of the date.

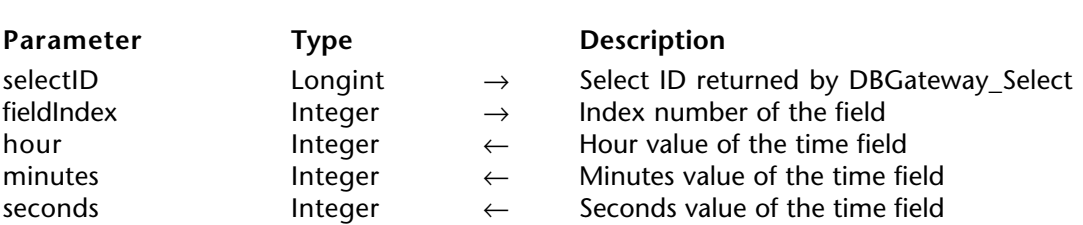

DBGateway\_GetTimeField (selectID; fieldIndex; hour; minutes; seconds)

#### **Description**

The DBGateway GetTimeField command retrieves the hour, minutes and seconds values of the field passed in the fieldIndex parameter.

selectID is a Longint returned from DBGateway Select.

fieldIndex is a Integer that specifies the index position of the field in the select statement.

hour is an Integer containing value of the hour component of the time.

minutes is an Integer containing the value of the minutes component of the time.

seconds is an Integer containing the value of the seconds component of the time.

#### DBGateway\_CloseSelect (selectID)

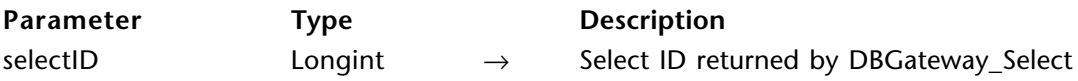

#### **Description**

The DBGateway CloseSelect command closes the result set (DB cursor) opened by DBGateway\_Select.

selectID is a longint returned by DBGateway Select.

#### **Example**

selectID := *DBGateway\_Select*(connID;"SELECT company\_client FROM clients WHERE  $ref\_client = 725")$ 

**If**(selectID # 0) *DBGateway\_GetStringField*(selectID;0;\$compClient)

⇒ *DBGateway\_CloseSelect*(selectID)

**Else ALERT** (*DBGateway\_ErrorString*) **End if**

#### **DBGateway\_AddStringParameter** 4D For ADO

version 2004

DBGateway\_AddStringParameter (connID; tagIndex; paramValue)

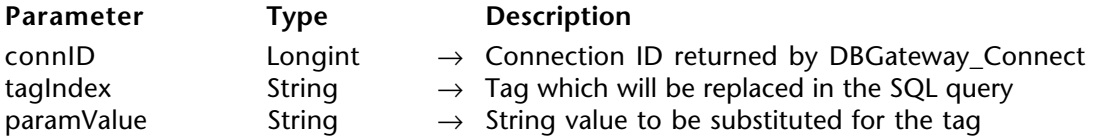

#### **Description**

The DBGateway\_AddStringParameter command replaces a tag (tagIndex) with a String (paramValue) that you can use from your SQL query instead of the value itself.

connID is a Longint returned by DBGateway\_Connect.

tagIndex is a String in the Select or Execute statement that will be replaced by paramValue at the time of execution.

paramValue is the String value that will replace tagIndex at the time of execution.

#### **Example**

⇒ *DBGateway\_AddStringParameter*(connID;"%1";"My string") *DBGateway\_Execute*(connID,"INSERT INTO test(field1, field2, field3) VALUES (%1, %2, %3))

Note that this call to DBGateway\_AddStringParameter will also add quotes around the string and add SQL escape sequences for handling values with quotes.

#### **DBGateway\_AddIntegerParameter** 4D For ADO

version 2004

DBGateway AddIntegerParameter (connID; tagIndex; paramValue)

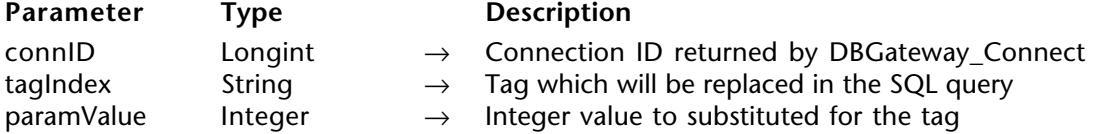

#### **Description**

The DBGateway\_AddIntegerParameter command replaces a tag (tagIndex) with an Integer (paramValue) that you can use from your SQL query instead of the value itself.

connID is a Longint returned by DBGateway\_Connect.

tagIndex is a String in the Select or Execute statement that will be replaced by paramValue at the time of execution.

paramValue is the Integer value that will replace the tagIndex at the time of execution.

#### **Example**

⇒ *DBGateway\_AddIntegerParameter*(connID;"%2";5) *DBGateway\_Execute*(connID,"INSERT INTO test(field1, field2, field3) VALUES (%1, %2, %3))

#### **DBGateway\_AddTextParameter** 4D For ADO

version 2004

DBGateway\_AddTextParameter (connID; tagIndex; paramValue)

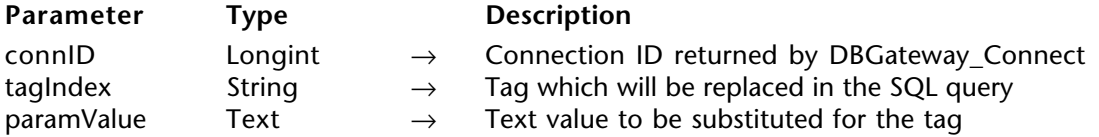

#### **Description**

The DBGateway\_AddTextParameter command replaces a tag (tagIndex) with a Text (paramValue) that you can use from your SQL query instead of the value itself.

connID is a longint returned by DBGateway\_Connect.

tagIndex is a String in the Select or Execute statement that will be replaced by paramValue at the time of execution.

paramValue is the Text value that will replace tagIndex at the time of execution.

Note that this call to DBGateway\_AddTextParameter will also add quotes around the text and add SQL escape sequences for handling values with quotes.

#### **DBGateway\_AddLongIntParameter** 4D For ADO

version 2004

DBGateway AddLongIntParameter (connID; tagIndex; paramValue)

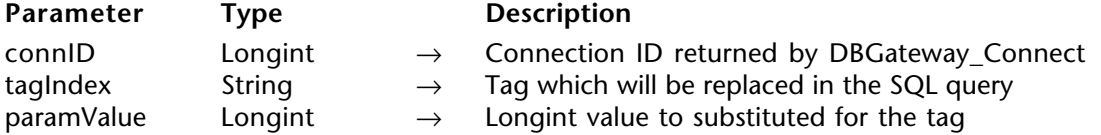

#### **Description**

The DBGateway\_AddLongIntParameter command replaces a tag (tagIndex) with a Longint (paramValue) that you can use from your SQL query instead of the value itself.

connID is a Longint returned by DBGateway\_Connect.

tagIndex is a String in the Select or Execute statement that will be replaced by paramValue at the time of execution.

paramValue is the Longint value that will replace tagIndex at the time of execution.

#### **Example**

⇒ *DBGateway\_AddLongIntParameter*(connID;"%1";128225) *DBGateway\_Execute*(connID,"INSERT INTO test(field1, field2, field3) VALUES (%1, %2, %3))

#### **DBGateway\_AddRealParameter** 4D For ADO

version 2004

DBGateway AddRealParameter (connID; tagIndex; paramValue)

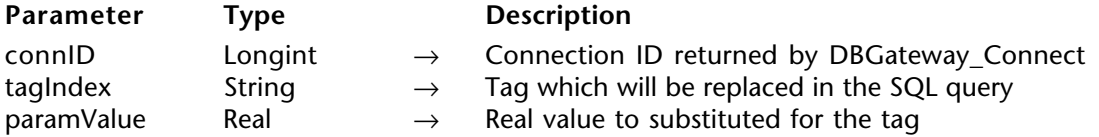

#### **Description**

The DBGateway\_AddRealParameter command replaces a tag (tagIndex) with a Real (paramValue) that you can use from your SQL query instead of the value itself itself.

connID is a Longint returned by DBGateway\_Connect.

tagIndex is a String in the Select or Execute statement that will be replaced by paramValue at the time of execution.

paramValue is the Real value that will replace tagIndex at the time of execution.

#### **Example**

⇒ *DBGateway\_AddRealParameter*(connID;"%3";5.95) *DBGateway\_Execute*(connID,"INSERT INTO test(field1, field2, field3) VALUES (%1, %2, %3))

#### **DBGateway\_AddDateParameter** 4D For ADO

#### version 2004

DBGateway AddDateParameter (connID; tagIndex; paramValue)

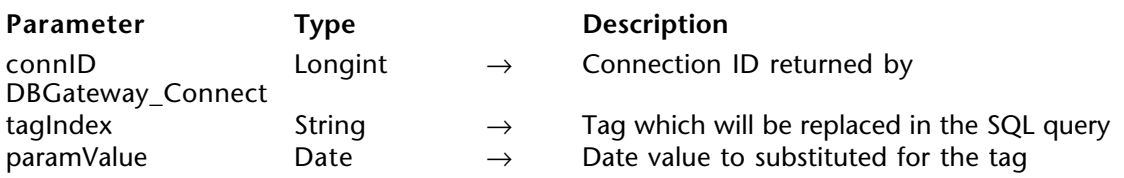

#### **Description**

The DBGateway\_AddDateParameter command replaces a tag (tagIndex) with a Date (paramValue) that you can use from your SQL query instead of the value itself.

connID is a Longint returned by DBGateway\_Connect.

tagIndex s a String in the Select or Execute statement that will be replaced by paramValue at the time of execution.

paramValue is the Date value that will replace tagIndex at the time of execution.

Note that this call to DBGateway\_AddDateParameter takes care of formatting your 4D Date value to a SOL Date value.

#### **DBGateway\_AddPictureParameter** 4D For ADO

version 2004

DBGateway AddPictureParameter (connID; tagIndex; paramValue)

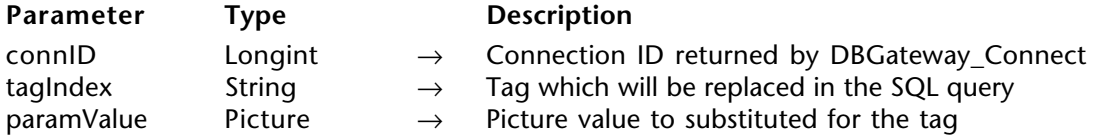

#### **Description**

The DBGateway\_AddPictureParameter command replaces a tag (tagIndex) with a Picture (paramValue) that you can use from your SQL query instead of the value itself.

connID is a Longint returned by DBGateway\_Connect.

tagIndex is a String in the Select or Execute statement that will be replaced by paramValue at the time of execution.

paramValue is the Picture value that will replace tagIndex at the time of execution.

#### **Example**

⇒ *DBGateway\_AddPictureParameter*(connID;"%3";\$myPict) *DBGateway\_Execute*(connID,"INSERT INTO test(field1, field2, field3) VALUES (%1, %2, %3))

#### **DBGateway\_AddBlobParameter** 4D For ADO

version 2004

DBGateway\_AddBlobParameter (connID; tagIndex; paramValue)

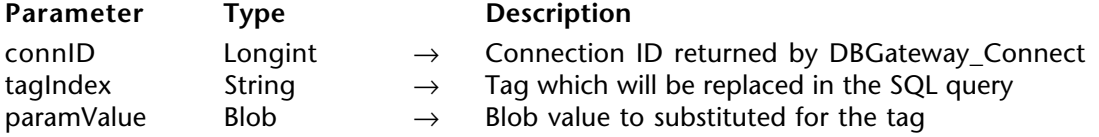

#### **Description**

The DBGateway\_AddBlobParameter command replaces a tag (tagIndex) with a Blob (paramValue) that you can use from your SQL query instead of the value itself.

connID is a Longint returned by DBGateway\_Connect.

tagIndex is a String in the Select or Execute statement that will be replaced by paramValue at the time of execution.

paramValue is the Blob value that will replace tagIndex at the time of execution.

# **Command Index**

## **A**

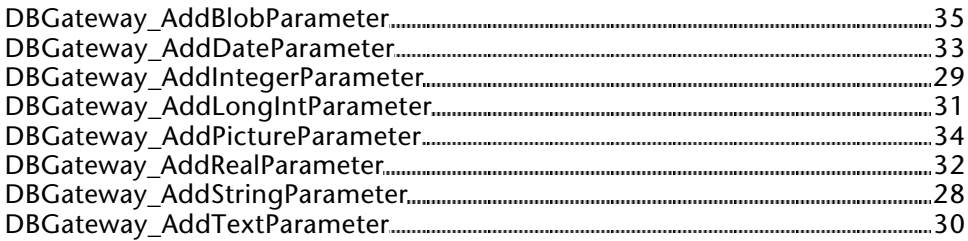

## **C**

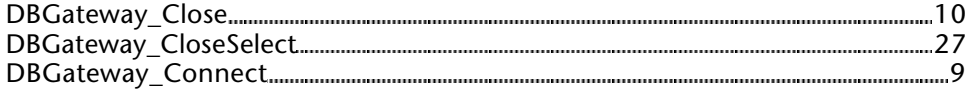

### **E**

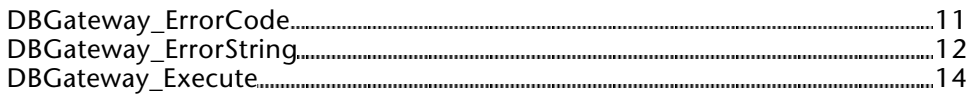

### **F**

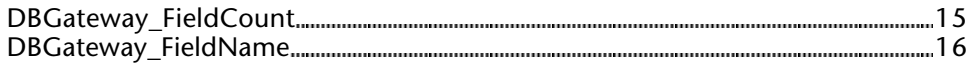

### **G**

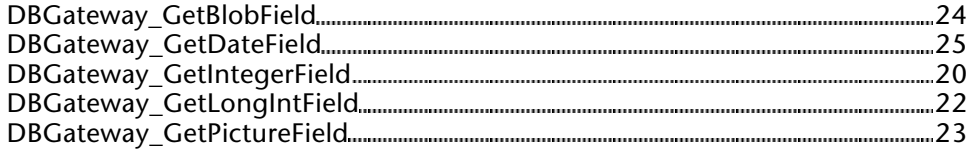

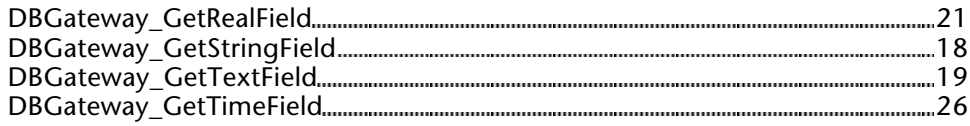

## **N**

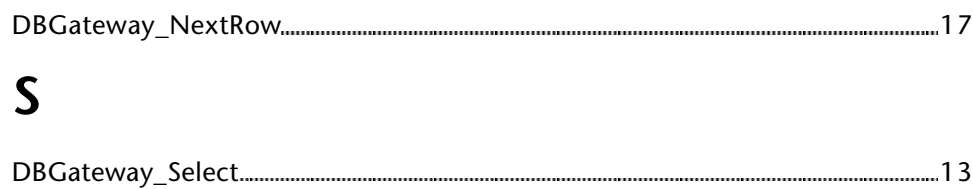